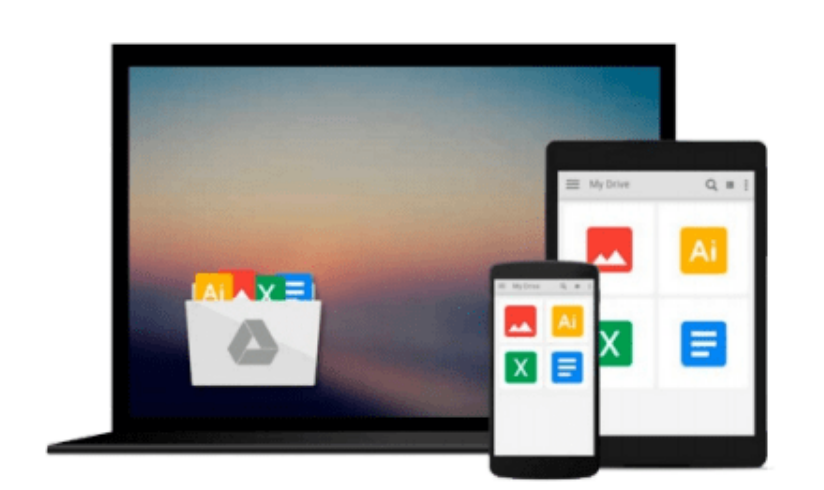

 $=$ 

# **Starting Out with Visual Basic, Student Value Edition (6th Edition)**

*Tony Gaddis, Kip R. Irvine*

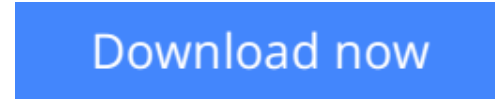

[Click here](http://youkof.club/go/read.php?id=0133450023) if your download doesn"t start automatically

## **Starting Out with Visual Basic, Student Value Edition (6th Edition)**

Tony Gaddis, Kip R. Irvine

**Starting Out with Visual Basic, Student Value Edition (6th Edition)** Tony Gaddis, Kip R. Irvine In **Starting Out with Visual Basic 2012** *,* Tony Gaddis and Kip Irvine take a step-by-step approach, helping readers understand the logic behind developing quality programs while introducing the Visual Basic language. Fully-updated throughout, the 2012 edition also includes an extensive set of VideoNotes, including walk-throughs of many of the in-chapter tutorials.

#### **Break through to improved results with MyProgrammingLab®**

**MyProgrammingLab** is an online homework, tutorial, and assessment program that truly engages students in learning. It helps students better prepare for class, quizzes, and exams—resulting in better performance in the course—and provides educators a dynamic set of tools for gauging individual and class progress. And, MyProgrammingLab comes from Pearson, your partner in providing the best digital learning experiences. ¿

MyProgrammingLab for *Starting Out with Visual Basic 2012* is a total learning package. Through the power of practice and immediate personalized feedback, MyProgrammingLab helps students fully grasp the logic, semantics, and syntax of programming. Instructors using MyProgrammingLab can manage all assessment needs in one program, and easily assign auto-graded homework. Students have the flexibility to practice and self-assess while receiving feedback and tutorial aids.

**¿**

**Note:** You are purchasing a standalone product; MyProgrammingLab does not come packaged with this content. If you would like to purchase *both* the physical text and MyProgrammingLab search for ISBN-10: 0133441865 / ISBN-13: 9780133441864. That package includes ISBN-10: 0133450023 / ISBN-13: 9780133450026 and ISBN-10: 0133452344 / ISBN-13: 9780133452341.

MyProgrammingLab is not a self-paced technology and should only be purchased when required by an instructor.

¿

**[Download](http://youkof.club/go/read.php?id=0133450023)** [Starting Out with Visual Basic, Student Value Edition \( ...pdf](http://youkof.club/go/read.php?id=0133450023)

**[Read Online](http://youkof.club/go/read.php?id=0133450023)** [Starting Out with Visual Basic, Student Value Edition ...pdf](http://youkof.club/go/read.php?id=0133450023)

**Download and Read Free Online Starting Out with Visual Basic, Student Value Edition (6th Edition) Tony Gaddis, Kip R. Irvine**

#### **Download and Read Free Online Starting Out with Visual Basic, Student Value Edition (6th Edition) Tony Gaddis, Kip R. Irvine**

#### **From reader reviews:**

#### **Theresa Adams:**

A lot of people always spent all their free time to vacation or maybe go to the outside with them family or their friend. Do you realize? Many a lot of people spent many people free time just watching TV, or perhaps playing video games all day long. If you want to try to find a new activity that is look different you can read a book. It is really fun in your case. If you enjoy the book which you read you can spent the whole day to reading a reserve. The book Starting Out with Visual Basic, Student Value Edition (6th Edition) it is very good to read. There are a lot of folks that recommended this book. These were enjoying reading this book. In case you did not have enough space bringing this book you can buy the actual e-book. You can m0ore simply to read this book from the smart phone. The price is not to cover but this book offers high quality.

#### **Mindy Munson:**

This Starting Out with Visual Basic, Student Value Edition (6th Edition) is brand-new way for you who has intense curiosity to look for some information as it relief your hunger of information. Getting deeper you into it getting knowledge more you know or else you who still having little digest in reading this Starting Out with Visual Basic, Student Value Edition (6th Edition) can be the light food for you because the information inside this specific book is easy to get by anyone. These books build itself in the form that is certainly reachable by anyone, sure I mean in the e-book application form. People who think that in publication form make them feel sleepy even dizzy this book is the answer. So you cannot find any in reading a publication especially this one. You can find actually looking for. It should be here for you. So , don't miss it! Just read this e-book type for your better life along with knowledge.

#### **Betty Bowers:**

You can get this Starting Out with Visual Basic, Student Value Edition (6th Edition) by visit the bookstore or Mall. Just viewing or reviewing it could possibly to be your solve difficulty if you get difficulties for your knowledge. Kinds of this guide are various. Not only through written or printed but can you enjoy this book through e-book. In the modern era similar to now, you just looking because of your mobile phone and searching what their problem. Right now, choose your ways to get more information about your reserve. It is most important to arrange you to ultimately make your knowledge are still update. Let's try to choose proper ways for you.

#### **Jason Caldwell:**

That book can make you to feel relax. This kind of book Starting Out with Visual Basic, Student Value Edition (6th Edition) was multi-colored and of course has pictures on the website. As we know that book Starting Out with Visual Basic, Student Value Edition (6th Edition) has many kinds or style. Start from kids until teenagers. For example Naruto or Private eye Conan you can read and believe that you are the character on there. Therefore , not at all of book are generally make you bored, any it can make you feel happy, fun

and unwind. Try to choose the best book for yourself and try to like reading this.

## **Download and Read Online Starting Out with Visual Basic, Student Value Edition (6th Edition) Tony Gaddis, Kip R. Irvine #V8YDO7ITUFC**

### **Read Starting Out with Visual Basic, Student Value Edition (6th Edition) by Tony Gaddis, Kip R. Irvine for online ebook**

Starting Out with Visual Basic, Student Value Edition (6th Edition) by Tony Gaddis, Kip R. Irvine Free PDF d0wnl0ad, audio books, books to read, good books to read, cheap books, good books, online books, books online, book reviews epub, read books online, books to read online, online library, greatbooks to read, PDF best books to read, top books to read Starting Out with Visual Basic, Student Value Edition (6th Edition) by Tony Gaddis, Kip R. Irvine books to read online.

### **Online Starting Out with Visual Basic, Student Value Edition (6th Edition) by Tony Gaddis, Kip R. Irvine ebook PDF download**

**Starting Out with Visual Basic, Student Value Edition (6th Edition) by Tony Gaddis, Kip R. Irvine Doc**

**Starting Out with Visual Basic, Student Value Edition (6th Edition) by Tony Gaddis, Kip R. Irvine Mobipocket**

**Starting Out with Visual Basic, Student Value Edition (6th Edition) by Tony Gaddis, Kip R. Irvine EPub**

**Starting Out with Visual Basic, Student Value Edition (6th Edition) by Tony Gaddis, Kip R. Irvine Ebook online**

**Starting Out with Visual Basic, Student Value Edition (6th Edition) by Tony Gaddis, Kip R. Irvine Ebook PDF**